## **«Скорость»**

### *Бастер Ллойд*

Идея фильма сценаристу проекта Грэ-му Йосту пришла после просмотра остросюжетной драмы «Поезд-беглец» Андрея Кончаловского. Йост решил, что неплохо было бы поместить бомбу в автобус, который во избежание взрыва не сможет снижать скорость ниже 35 км/ч. Друг же посоветовал сценаристу увеличить скорость до 70 км/ч. Готовый сценарий погулял по агентам и студиям и в итоге заинтересовал 20th Century Fox. Руководители компании предложили именитому Джону Мактирнану заняться постановкой, но тот отказался, порекомендовав на вакантное место Яна Де Бонта.

Де Бонт на тот момент был в числе лучших операторов-постановщиков action-картин. Он снимал Брюса Уиллиса в майке, Шона Коннери в шапке-ушанке и Шерон Стоун без трусов. «Скорость» стала его режиссерским дебютом. И каким! Ничего лучше он так больше и не снимет. Сценарий, как водится, доводили до нужных кондиций несколько авторов, в том числе Джосс Уидон – будущий режиссер «Мстителей». Буквально за неделю до начала съемок он переписал все диалоги и внес изменения в характер главного героя, сделав его менее похожим на хохмача Джона Макклейна (*John McClane*).

Киану Ривза утвердили не сразу – рассматривались разные кандидатуры. Производственный бюджет составил 30 млн долларов США. Для сравнения, «Специалист» со Сталлоне стоил 45 млн, «Полицейский из Беверли Хиллз 3» с Эдди Мерфи – 50, а «Правдивая ложь» со Шварценеггером – 115. Топ-10 по итогам года выглядит следующим образом: «Правдивая ложь» заработала в прокате чуть больше, чем «Скорость», но с учетом бюджета именно «Скорость» была вне конкуренции среди боевиков.

Фильм открывается вступительной сценой с титрами в шахте лифта. Камера совершает спуск с 40 этажа. Эпизод длится 3 минуты и переходит в действие под заглавную музыкальную тему фильма. Декорация представляла собой миниатюрную модель из двух секций, размещенную горизонтально. Длина модели составляла 25,5 м. Миниатюра состояла из восьми шахт с одним работающим лифтом, с подвижным противовесом и 400 флуоресцентными трубками в качестве источников освещения. Сам эпизод насчитывал более 4 тыс. кадров. Предварительно его превизуализировали в программе 3D Studio. Ян Де Бонт собственноручно двигал мышку и выбирал ракурс для виртуальной камеры, сидя за ноутбуком.

Кинематографисты прикрыли диафрагму до f11 для получения необходимой глубины резкости кадра с целью визуального увеличе-

ния шахты. Поэтому конструкция нуждалась в дополнительном освещении, из-за которого миниатюра настолько сильно нагревалась, что начинала плавиться и разваливаться. От стен иногда отклеивались декоративные панели или что-нибудь перегорало. И всякий раз съемку следовало начинать заново.

Миниатюру снимали при помощи программируемого крана на камеру VistaVision, которая «съедает» в два раза больше пленки, чем обычная. При этом кинооператоры использовали уменьшенный магазин из-за ограниченного пространства декорации. В итоге в их распоряжении было лишь 60 м пленки, что покрывало 2…3 этажа за сессию. А ведь требовалось делать несколько проездов в каждом из двух сегментов, чтобы снять стены, освещение, тени. 3 минуты финального материала группа снимала целую неделю, работая по 18…20 ч. Благо, что гостиница находилась неподалеку. Ну и, конечно, переработка оплачивалась.

Так что фон в эпизоде – реальный, а вот титры – это компьютерная графика за авторством Sony Pictures Imageworks. Потребовалось просчитывать картинку в 4K и с размытием движения (motion blur). На всю контору оказался только один компьютер, способный на такое. Кое-как все сделали, но тут режиссеру в последний момент захотелось добавить некое движение самому названию фильма. В итоге работу доделали на этапе композитинга в пакете Wavefront Composer. Важная деталь – совмещение трехмерных букв со съемочным материалом происходило фотохимическим способом на оптическом принтере. Специалисты использовали маски, чтобы титры появлялись позади одних движущихся балок, а потом исчезали позади

других. Все это делалось незадолго до финального срока, в спешке и под жутким прессингом. Супервайзер визуальных эффектов картины Бойд Шермис считает этот эпизод одним из сложнейших в своей профессиональной деятельности.

#### **Съемка**

Фильм снимался в Лос-Анджелесе с сентября по декабрь. Группа задействовала 14 автобусов: 11 марки GM New Look и три Grumman 870. Два автобуса взорвали, один угробили в знаменитой сцене с прыжком. Все остальные модифицировались в зависимости от задач. Например, Сандра Буллок не управляла автобусом. Вместо нее рулил каскадер, сидевший в специальном кокпите, установленном на крыше. В паре сцен автобус лихо входил в поворот. И даже демонстрировал езду на двух колесах. На два колеса машину ставили при помощи гидравлического тарана, смонтированного на пикапе. Киану Ривз на самом деле проехался под колесами автобуса, но, разумеется, на безопасной скорости, а не на 70 км/ч, как в фильме. Помимо этого, автобус сильно приподняли, а колеса закрыли резиновыми коробами, которые в случае чего послужили бы для актера амортизирующими буферами. Тарантас, на котором лежал актер, также оснастили колесами с тормозами.

Постановкой всех трюков и физических спецэффектов руководил Джон Фрейзер, удостоившийся позднее «Оскара» за «Человека-паука 2» (режиссер Сэм Рейми). А на тот момент в его послужном списке значились «На линии огня», «Горячие головы 2» и «Основной инстинкт». Так что он был знаком с Яном Де Бонтом.

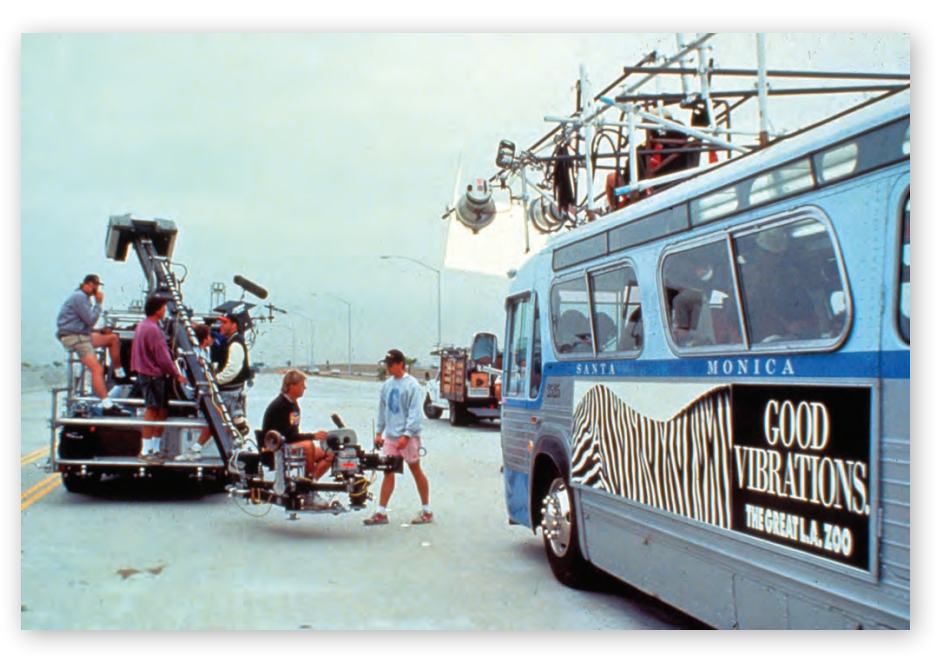

*Фото со съемок фильма. На крыше виден кокпит с каскадером-водителем*

Фильм снимали на кинокамеры семейства Panavision и VistaVision. В ход шли краны, тележки и Steadicam. Для кадров внутри автобуса камеру гоняли по специальным полозьям. Съемка на зеленом фоне вообще не проводилась – все взрывы самые настоящие, никакой цифры, только ГСМ. Старая школа!

### **Взрывы**

В сцене с первым взрывом, когда террорист привлекает к себе внимание главного героя, кинематографисты прибегли к трюку, известному как «техасская подмена». В чем он заключается? В одном плане без видимых монтажных склеек объект подменяют на похожий. В нашем случае подменяли автобусы – съемочный на начиненный взрывчаткой. Итак, герой Киану Ривза выходит из кафе, машет водителю автобуса, камера облетает машину Джека, а потом снова видит автобус позади протагониста. И в этот момент автобус взрывается. Зрителю показывают два разных автобуса. Первый поворачивает налево и выезжает из кадра, а второй со взрывчаткой подтягивают на буксире в точку, где должен быть первый, если бы не свернул.

В ходе съемок этой сцены чуть было не произошла трагедия. Административная группа не доглядела за городскими обывателями, и какая-то тетка запрыгнула в заминированный

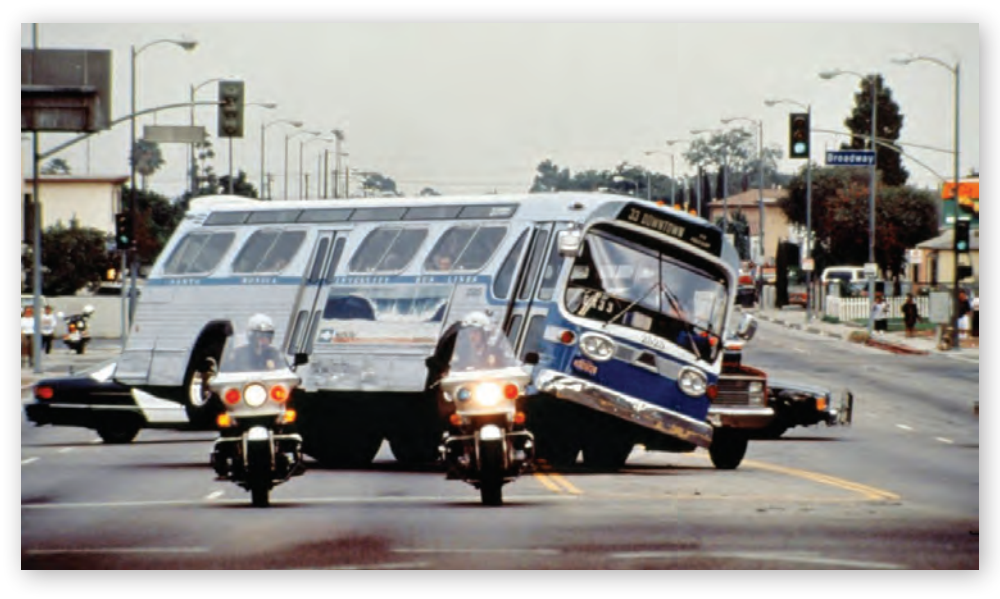

*Лихой вход в поворот на двух колесах*

автобус. Она просто не поняла, что снимается кино, и думала, что опаздывает на свой автобус. Хорошо, что постановщик и техник ее заметили и не нажали на кнопку взрывателя.

Взрыв автобуса в аэропорту также снят с использованием тросов и механизма, тянувшего автобус навстречу самолету. Воздушное судно было без двигателей и внутренней отделки. Этот списанный самолет специально оклеили, закрыв ему иллюминаторы, чтобы зритель не подумал, что взрыв унес кучу человеческих жизней. Взрыв был контролируемый и представлял собой не один большой хлопок, а несколько. Киношники использовали застоявшийся бензин, в который добавили дизельного топлива для получения черного дыма. При этом бочки с горючкой загрузили в самолет, поскольку в автобусе не было достаточно места для них.

MOCKBO Телефон: +7 495 900-10-71 E-mail: info@teleview.ru Web: www.teleview.ru

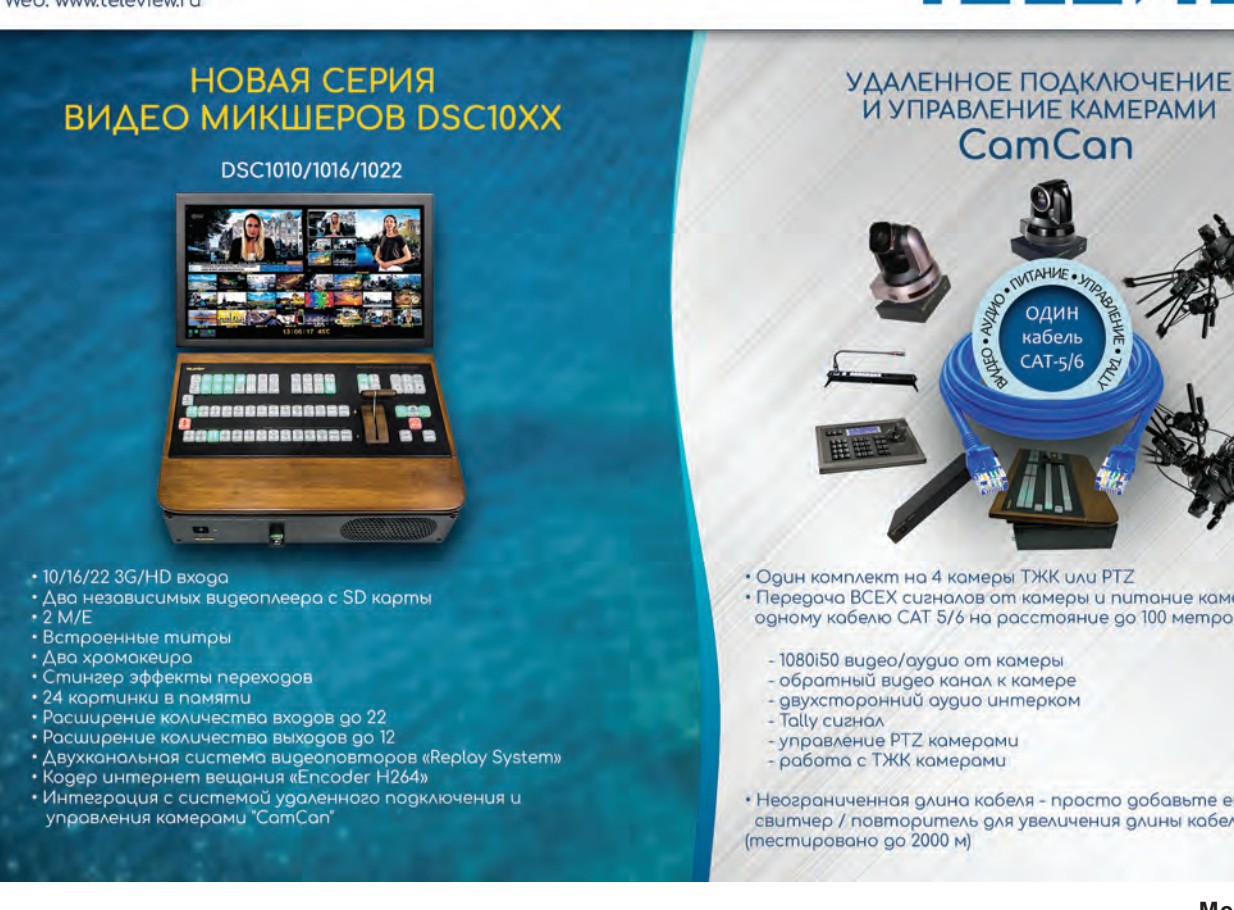

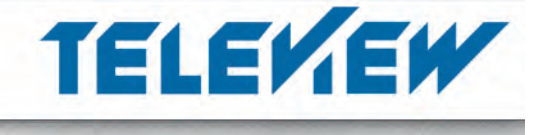

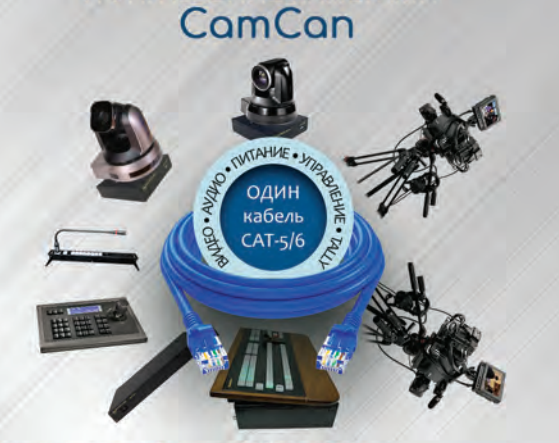

И УПРАВЛЕНИЕ КАМЕРАМИ

• Один комплект на 4 камеры ТЖК или РТZ

- Передача ВСЕХ сигналов от камеры и питание камеры по одному кобелю САТ 5/6 на расстояние до 100 метров:
	- 1080i50 видео/аудио от камеры<br>- обратный видео канал к камере
	- двухсторонний аудио интерком
	-
	- управление РТZ камерами
	- работа с ТЖК камерами
- Неограниченная длина кабеля просто добавьте еще один свитчер / повторитель для увеличения длины кобеля (тестировано до 2000 м)

реклама

#### **Прыжок и поезд**

Визитной же карточкой проекта заслуженно считаются кадры прыжка автобуса через разлом в эстакаде. На дальнем общем плане разлом был увеличен с 15 до 50 м. Трюк исполняли на существующей дороге. Первую попытку каскадер завалил, не вписавшись в трамплин. Вторая удалась, но не полностью. Автобус успели разогнать до 80 км/ч вместо запланированных 90 и направили его к трамплину, часть которого не выдержала веса. В итоге пустой автобус подпрыгнул с задранным носом, как самолет при взлете, и перед приземлением не клюнул, как того хотел режиссер. На еще один повторный прыжок – третий по счету – у кинематографистов уже не было целого автобуса.

Но за счет многокамерной съемки и монтажа с замедлением сцена получилась зрелищной, пусть и несколько неестественной. Полет растянули до 11 с, хотя фактически он продолжался всего 5 с. Разлом в эстакаде был сделан при помощи цифрового метода Matte Painting художником Sony Imageworks. Интересно, что несуществующий фрагмент эстакады отбрасывает тень. Такие ошибки сейчас относительно легко исправляют на этапе монтажа и обработки.

Самые же технологичные съемки касаются эпизода с поездом в метро, когда вагон сходит с

рельсов и вылетает на голливудский бульвар. Железнодорожной катастрофе предшествует классическая схватка героя и злодея, в результате которой главный гад лишается головы. В сценах на крыше актеров снимали в павильоне на неподвижном вагоне, а фоном пустили изображение туннеля с огнями при помощи рирпроекции. То есть на полупрозрачный экран спроецировали с проектора предварительно сделанную киносъемку. Это довольно старомодный метод, который с развитием технологий уже канул фактически в небытие. Кстати, в «Бойцовском клубе» Финчера сцены в авто тоже сделаны с применением рирпроекции.

Голову же отрывали кукле, что заметно, исходя из массы муляжа. Что касается эффектного крушения поезда, то оно создано путем сочетания классических методов вроде съемки миниатюр способом Motion Control, прямой проекции и оптической печати с более современным цифровым композитингом.

#### **Вагоны**

Вагоны для поезда метро были построены в компании известного специалиста Джека Сессамса. Миниатюру строили в масштабе 1:8, и один такой вагон весил чуть больше 68 кг. При съемке миниатюры важно рассчи-

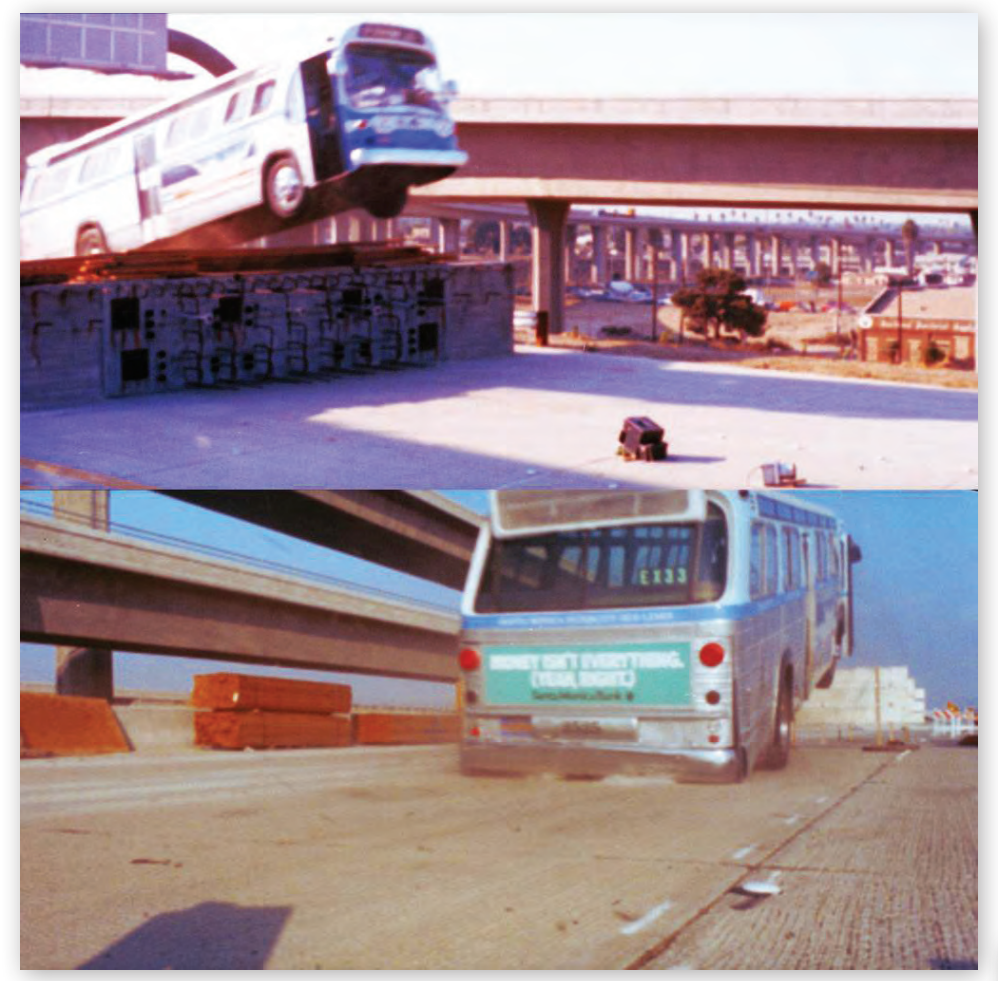

*Создание сцены с летящим автобусом*

тать скорость съемки, выбрать подходящие ракурсы и не ошибиться с освещением. Нельзя освещать миниатюру приборами такой же мощности, как и полноразмерные объекты.

При расположении камеры и осветительных приборов Ян Де Бонт и оператор старались выбирать те же точки, которые они бы выбрали, выполняя съемку полноразмерных объектов в реальной среде. Режиссерские пожелания по скорости съемки также учитывались и соотносились с размерами миниатюры. Если режиссер говорил, что он бы снял этот план со скоростью 24 кадр/с, будь вагон полноразмерным, группа снимала его со скоростью 60 кадр/с с учетом уменьшенного масштаба. В работе оператор использовал небольшие камеры Schmidt VistaVision с оптикой Nikon.

Кадры со стройкой снимались в настоящем метрополитене Лос-Анджелеса. Одна часть сцен с поездом была снята с применением Motion Control. Использовалось программируемое оборудование как для камеры, так и для модели поезда. Кадры, в которых поезд сходит с рельсов, переворачивается и разбивается, – это реальная съемка модели в движении. В этом случае ее разгоняли до 22 км/ч с помощью системы тросов, скрытой под полом. Сама же система при этом была подключена к багги с водителем, который двигался на отмеченном участке павильона.

Съемка с применением Moiton Control проводилась в несколько проходов. Отдельно снималось освещение внутри поезда, отдельно – его наружные огни и свет на самих вагонах, плюс – делались маски. Чтобы получить маски для комбинированного изображения, применили метод обратной фронт-проекции. Никакой синий или зеленый фон не подходил, поскольку давал бы ненужные отражения. При обратной фронт-проекции проектор и большое стекло расположены не у камеры, а позади снимаемого объекта. Экран из светоотражающего материала развернут также не к камере, а к проектору и стеклу, расположенному под углом 45° между ним и проектором. В итоге свет от проектора бил через стекло в светоотражающий экран, возвращался обратно и отражался в камеру.

Так были сняты маски вагонов для цифрового композитинга. При этом цифровым способом добавлялись, например, искры из-под колес, которые были самые настоящие. Их снимали отдельно. Колесо с моторчиком высекало их из наждачной бумаги. А вот те же огни поезда впечатывались фотохимическим способом на оптическом принтере.

«Скорость» – настоящая классика. Смотреть всем!

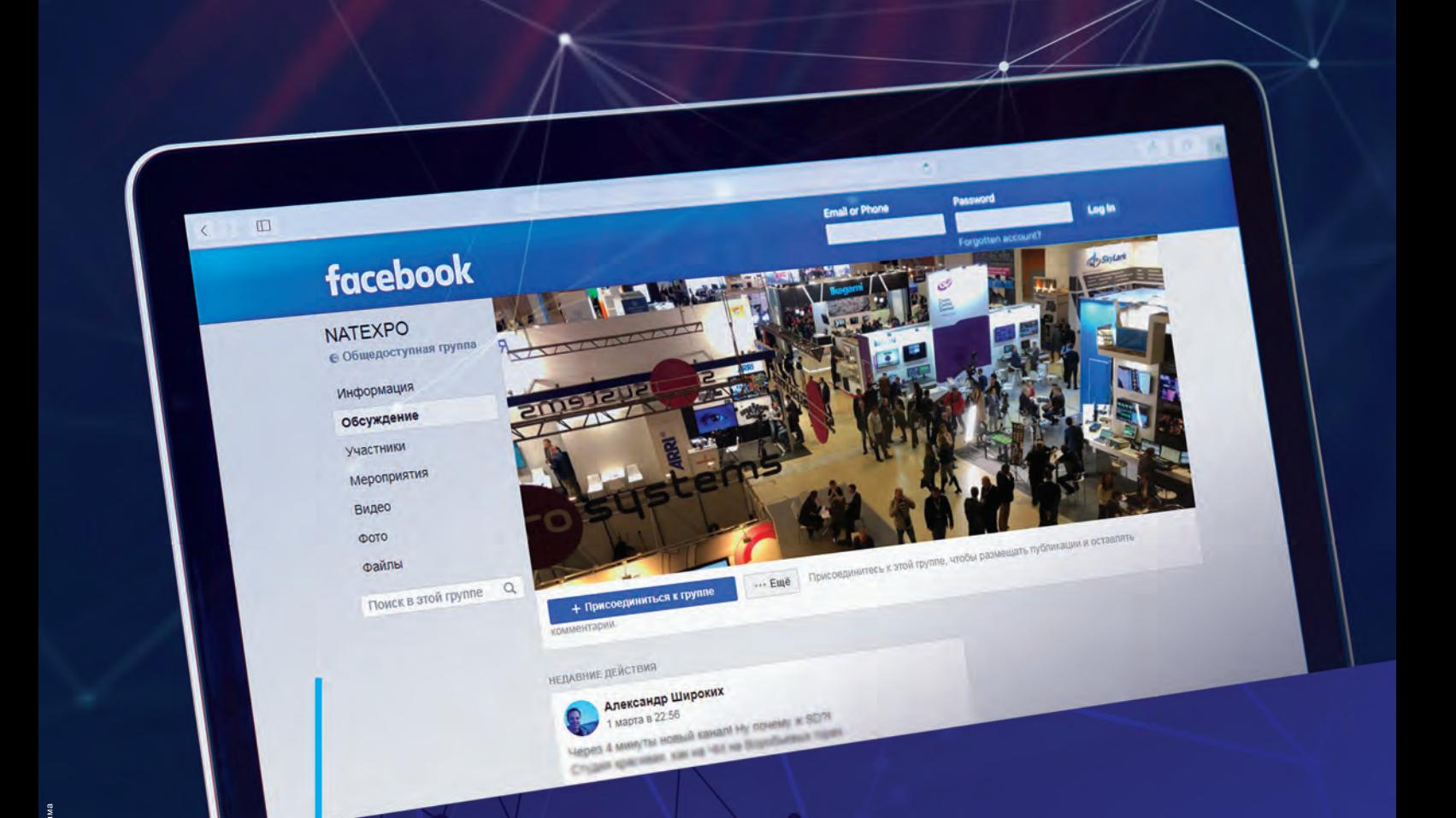

# Главный онлайн-ресурс ИНДУСТРИИ facebook + NATEXPO

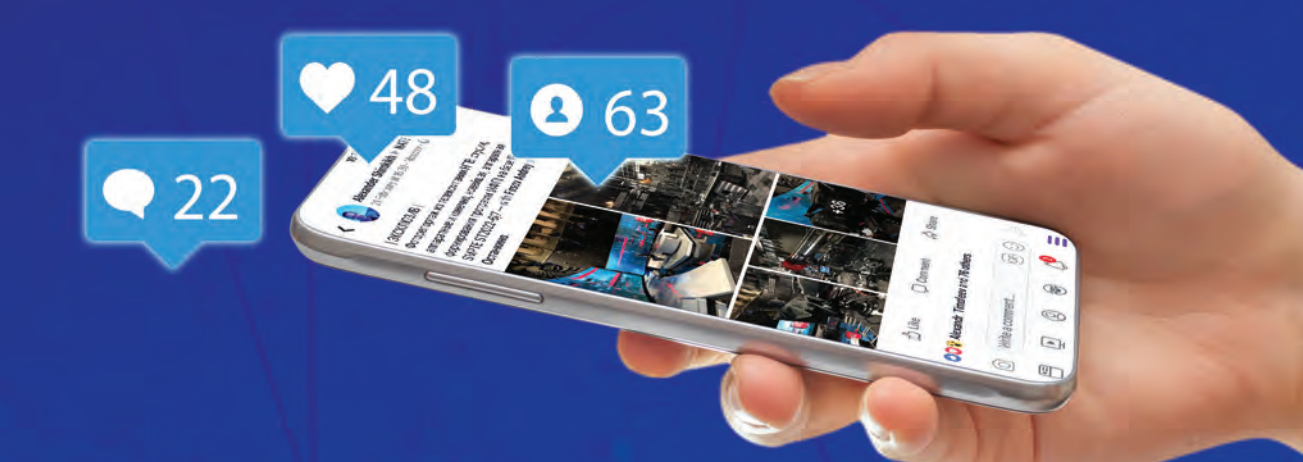

По состоянию на 3 сентября 2019 г. в группе состоят 2120 участников